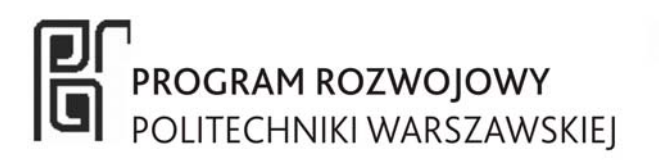

# **POLITECHNIKA WARSZAWSKA Wydział Fizyki**

## **Pomiar skażeń wewnętrznych izotopami promieniotwórczymi metodami** *in vivo* **oraz szacowanie pochodzącej od nich dawki obciążającej**

Instrukcja wykonania ćwiczenia

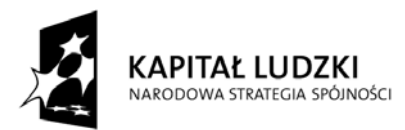

**UNIA EUROPEJSKA** EUROPEJSKA<br>EUROPEJSKI<br>FUNDUSZ SPOŁECZNY

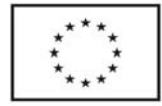

#### **1. Wstęp teoretyczny**

#### **1.1. Definicje**

#### *Skażenie wewnętrzne*

niepożądana lub szkodliwa obecność substancji promieniotwórczej wewnątrz organizmu człowieka.

*Źródła skażeń wewnętrznych* 

otwarte źródła promieniotwórcze, nieszczelne zamknięte źródła promieniotwórcze (zgodnie z prawem są one traktowane jak źródła otwarte), odpady ze źródeł otwartych. *Drogi wnikania substancji promieniotwórczych do organizmu człowieka* 

- oddechowa wraz z wdychanym powietrzem,
- pokarmowa wraz ze spożywanym pokarmem,
- bezpośrednio do krwi przez rany skóry.

#### *Aktywność wniknięta*

aktywność substancji promieniotwórczej, która dostała się z otoczenia do organizmu człowieka.

## *Aktywność wchłonięta*

aktywność substancji promieniotwórczej, która po wniknięciu dostała się do płynów ustrojowych.

#### *Geometria pomiarowa*

położenie źródła promieniotwórczego względem sondy detektora promieniowania.

#### **1.2. Ocena skażeń wewnętrznych**

Pomiary skażeń wewnętrznych są pomiarami pośrednimi. Wielkością mierzoną jest aktywność substancji promieniotwórczej zgromadzonej w ciele człowieka w chwili wykonywania pomiaru lub pobierania próbki. Następnie, na podstawie znajomości scenariusza skażenia, dobierany jest odpowiedni model metabolizmu w organizmie zidentyfikowanego radionuklidu i na tej podstawie obliczana jest aktywność wniknięta oraz dawka obciążająca.

Pomiary aktywności substancji promieniotwórczych w ciele człowieka wykonuje się metodami *in vivo* lub *in vitro*.

Metody *in vivo* polegają na pomiarze aktywności radionuklidu znajdującego się w ciele człowieka za pomocą detektora lub detektorów umieszczonych w jego pobliżu. W ten sposób można zmierzyć aktywność emiterów promieniowania gamma i w ograniczonym zakresie beta w całym ciele lub pojedynczych narządach (płuca, tarczyca).

Metody *in vitro* polegają na pomiarze aktywności substancji promieniotwórczych wydalanych przez człowieka z moczem, kałem lub śliną. W ten sposób można zmierzyć aktywność radionuklidów emitujących dowolne promieniowanie. Pomiar aktywności emiterów promieniowania alfa i beta wymaga odpowiedniej obróbki radiochemicznej próbki.

Pomiary *in vivo* wykonywane są przede wszystkim metodami spektrometrycznymi. Wynikiem takiego pomiaru jest widmo promieniowania emitowanego przez radionuklidy znajdujące się w ciele człowieka, rejestrowane za pomocą detektora promieniowania połączonego z wielokanałowym analizatorem widma. Przykładowe widmo promieniowania zarejestrowane za pomocą licznika promieniowania tarczycy przedstawiono na rys. 1.

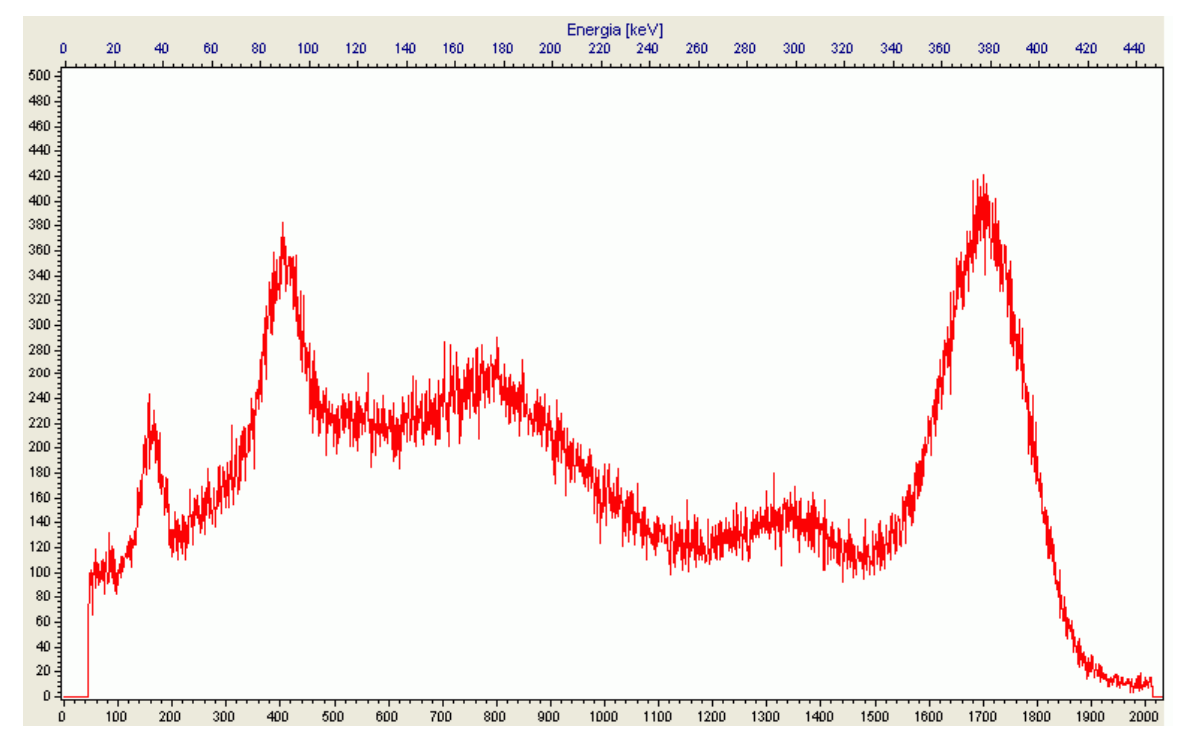

*Rys. 1. Widmo promieniowania jodu 131I zmierzone za pomocą licznika promieniowania tarczycy z detektorem scyntylacyjnym NaI(Tl).* 

Przed rozpoczęciem pomiarów konieczne jest przeprowadzenie kalibracji energetycznej i wydajnościowej aparatury pomiarowej. Celem kalibracji energetycznej jest przypisanie odpowiedniej wartości energii każdemu z kanałów analizatora widma. W tym celu wykorzystuje się źródło wzorcowe o znanym składzie izotopowym. Piki energetyczne charakterystyczne dla wchodzących w jego skład radionuklidów powinny obejmować cały zakres energetyczny, w którym będą wykonywane pomiary. Podczas kalibracji źródło wzorcowe może być ustawione w dowolnej geometrii pomiarowej. Na podstawie położenia pików energetycznych w uzyskanym widmie promieniowania, wyznacza się funkcję opisującą zależność energii od numeru kanału.

Celem kalibracji wydajnościowej jest określenie odpowiedzi układu pomiarowego na aktywność wynoszącą 1 Bq, mierzoną w określonej geometrii pomiarowej. W tym celu wykorzystuje się źródło wzorcowe o znanym składzie izotopowym i aktywności. Pomiar kalibracyjny wykonuje się w takiej geometrii pomiarowej, w jakiej będą wykonywane pomiary próbek. W dozymetrii skażeń wewnętrznych metodami *in vivo*, do modelowania odpowiedniej geometrii wykorzystuje się fantomy całego ciała lub poszczególnych narządów. Są one wykonywane z materiałów tkankopodobnych, tzn. takich, dla których wartość współczynnika osłabienia i rozproszenia promieniowani gamma jest zbliżona do wartości tych współczynników dla tkanki ludzkiej. Materiałami tkankopodobnymi są np. woda i plexi.

Wynikiem kalibracji może być funkcja opisująca zależność wydajności detekcji od energii lub wydajność detekcji określona tylko dla jednej energii (w przypadku gdy aparatura służy do pomiarów aktywności tylko jednego izotopu, np. licznik promieniowania tarczycy).

Przykładowe fantomy przedstawiono na rys. 2 i 3.

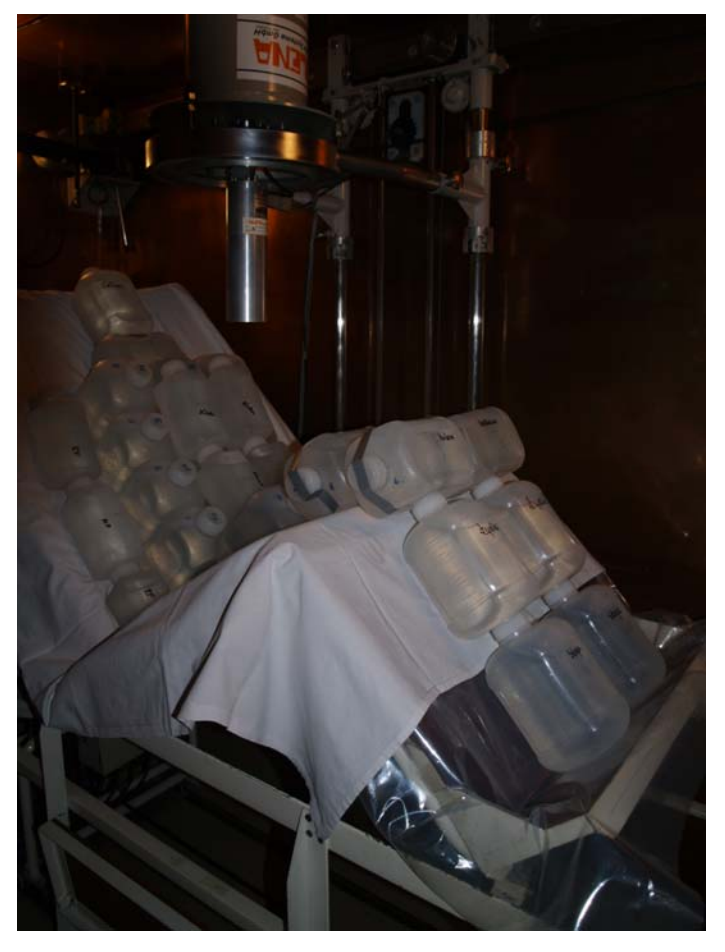

*Rys 2. Kalibracja wydajnościowa licznika promieniowania całego ciała za pomocą fantomu butelkowego.* 

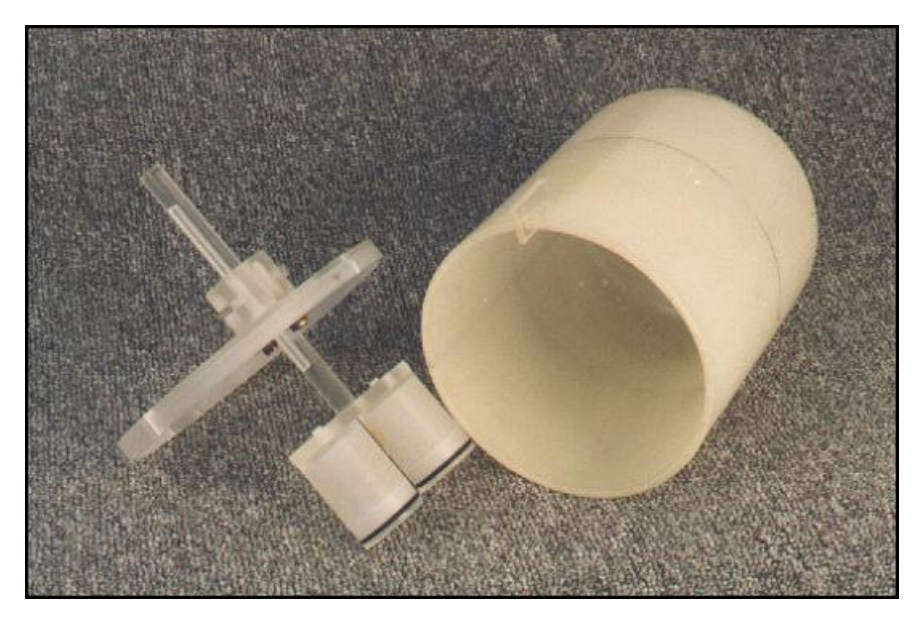

*Rys 3. Fantom tarczycy.* 

Z uzyskanego w wyniku pomiaru widma energii, odczytuje się liczbę zliczeń w obszarze głównego piku energetycznego danego radionuklidu. Następnie wyznacza się wydajność detekcji ε, korzystając z zależności:

$$
\varepsilon = \frac{P}{t \cdot k_{\gamma} \cdot A} \left[ \frac{imp}{kwant \gamma} \right]
$$
 (1)

gdzie:

P – liczba zliczeń w głównym piku energetycznym [imp],

 $t - cz$ as żywy pomiaru [s],

kγ – wydajność kwantowa linii energetycznej (356 keV) [%/Bq],

A – średnia aktywność wzorca w czasie trwania pomiaru [Bq].

Obliczoną wydajność detekcji wykorzystuje się do obliczeń podczas wykonywania pomiarów aktywności próbek. W tym celu wykorzystuje się, odpowiedni przekształconą, zależność (1).

Po wykonaniu obu kalibracji można wykonywać pomiary aktywności substancji promieniotwórczych zgromadzonych w ciele człowieka.

Na podstawie uzyskanego, w wyniku pomiaru, widma promieniowania, można zidentyfikować radionuklidy, które wniknęły do organizmu człowieka oraz wyznaczyć ich aktywność w chwili wykonywania pomiaru. Oszacowanie, pochodzącej od nich, dawki obciążającej wymaga znajomości scenariusza skażenia, czyli daty wniknięcia, drogi wniknięcia, formy fizycznej i chemicznej wnikniętej substancji (w niektórych przypadkach również rodzaju pracy wykonywanej przez osobę skażoną).

W przypadku nieznajomości scenariusza skażenia, należy przyjąć jego najbardziej prawdopodobny przebieg, np. najbardziej prawdopodobną drogą wniknięcia jest droga oddechowa. Jeżeli daty wniknięcia substancji promieniotwórczej do organizmu osoby poddawanej okresowej kontroli skażeń wewnętrznych, jest niemożliwa do określenie, zgodnie z zaleceniami Międzynarodowej Agencji Energii Atomowej przyjmuje się, że wniknięcie nastąpiło w połowie okresu pomiędzy ostatnim, a bieżącym pomiarem.

Kolejnym krokiem w procesie szacowania dawki obciążającej od skażenia wewnętrznego jest dobór odpowiedniego modelu metabolizmu zidentyfikowanego radionuklidu w organizmie człowieka. Opracowane zostały specjalne modele, które opisują standardowy metabolizm organizmu człowieka. W ochronie radiologicznej osób zawodowo narażonych, stosuje się modele metabolizmu opracowane przez ICRP (International Commission on Radiological Protection). W ochronie radiologicznej pacjentów stosuje się model MIRD (Medical Internal Radiation Dose).

W modelu ICRP dla każdego radionuklidu wyznaczone zostały, krzywe retencji, opisujące szybkość wydalania radionuklidu z całego ciała lub określonych narządów. Przebieg krzywej retencji zależy od drogi wniknięcia oraz formy chemicznej radionuklidu.

Stosując dobraną krzywą retencji można obliczyć aktywność wnikniętą.

Na rys. 4 przedstawiono przykładowe krzywe retencji.

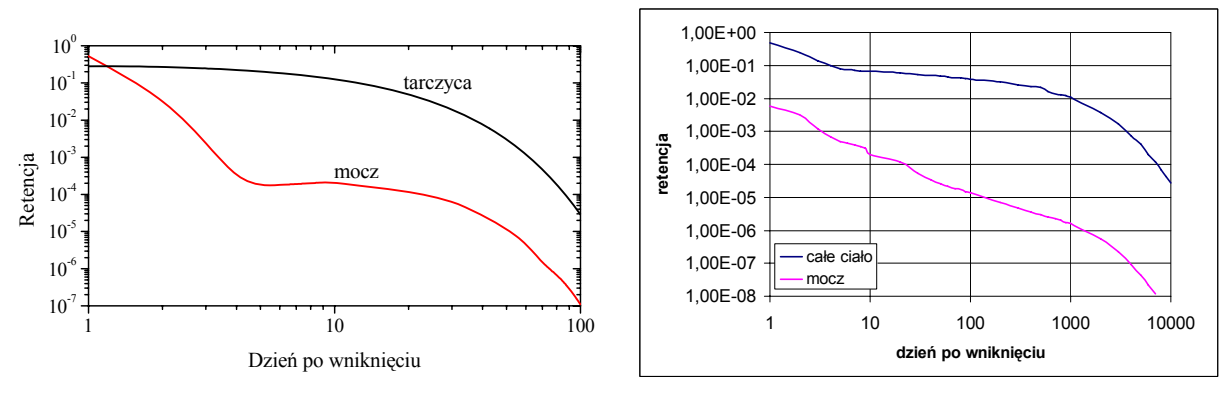

*Rys. 4. Krzywe retencji po wniknięciu jodu 131I drogą oddechową (po lewej) oraz po wniknięciu 60Co drogą oddechową, przy wolnej absorpcji powietrza z płuc.* 

Ostatnim krokiem w procesie szacowania dawki obciążającej pochodzącej od skażeń wewnętrznych D jest jej obliczenie, z zależności:

$$
D = A_{\text{wnik}} \cdot \varepsilon(g) \tag{2}
$$

gdzie:

Awnik – aktywność wniknięta,

ε(g) - współczynnik przeliczeniowy aktywności wnikniętej na skuteczną dawkę obciążającą, wielkość tabelaryczna. Wartość współczynnika zależy od drogi wniknięcia, wieku osoby skażonej oraz rodzaju wykonywanej pracy.

#### **2. Wykonanie ćwiczenia**

#### **2.1.Pomiary licznikiem promieniowania tarczycy**

#### **Aparatura**

Do wykonania ćwiczenia zostanie wykorzystany Licznik Promieniowania Tarczycy, który jest wyposażony w dwie sondy scyntylacyjne firm POLON i CANBERRA oraz wielokanałowy analizator widma TUKAN8k. W obu sondach jako detektory promieniowania zastosowano scyntylatory z kryształem jodku sodu aktywowanego talem NaI(Tl) o wymiarach 40x25 mm.

Gwarantowana rozdzielczość dla linii 137Cs o energii 662keV wynosi 9 %.

Podczas badania sondę umieszcza się na wysokości tarczycy pacjenta w standardowej odległości 12 cm od powierzchni szyi.

Wynikiem badania jest widmo energetyczne promieniowania gamma emitowanego przez mierzony izotop. Stanowisko pomiarowe umożliwia rejestrację widma w zakresie energii 15 – 450 keV dla <sup>131</sup>I oraz 12 –170 keV dla <sup>125</sup>I.

Podczas ćwiczenia należy wykonać kalibrację energetyczną i wydajnościową oraz pomiary aktywności źródła wzorowego umieszczonego w fantomie tarczycy, dla różnego położenia tarczycy w szyi.

#### **Wykonanie ćwiczenia**

Wykonanie kalibracji energetycznej:

- a) Uruchomić aplikację Tukan8k.
- b) Umieścić źródło wzorcowe nr 1 na uchwycie kalibracyjnym.
- c) Wybrać z paska menu "Pomiar" i "Kryterium stopu". Jako kryterium aktywne ustawić czas żywy pomiaru równy 300 sek. Uruchomić pomiar.
- d) Oznaczyć trzy piki energetyczne. Ustawić markery na początku i na końcu piku i zaznaczyć pik. Powtórzyć operację dla pozostałych widocznych pików.
- e) Przejść do zakładki "Kalibracja". Wprowadzić dane kalibracyjne przyciskiem "ROI z widma". Wpisać ręcznie wartości energii odpowiadające poszczególnym pikom. Wybrać funkcję w postaci wielomianu stopnia drugiego. Wcisnąć przycisk "Oblicz".
- f) Wprowadzić kalibrację do widma.

g) Zanotować wyznaczoną funkcję.

Wykonanie kalibracji wydajnościowej

- a) Uruchomić aplikację Tukan8k.
- b) Umieścić źródło wzorcowe nr 2 w fantomie tarczycy.
- c) Ustawić fantom tarczycy w odległości 12 cm od detektora.
- d) Wykonać pomiar (jak podczas kalibracji energetycznej).
- e) Oznaczyć główny pik energetyczny.
- f) Obliczyć wydajność detekcji z zależności (1).
- g) Zanotować obliczenia i wynik kalibracji.

Pomiary aktywności

- a) Uruchomić aplikacje Tukan8k.
- b) Ustawić fantom tarczycy ze źródłem <sup>133</sup>Ba nr 3 w odległości 12 cm od detektora.
- c) Ustawić tarczycę w określonym położeniu w fantomie.
- d) Wykonać pomiar (jak podczas kalibracji energetycznej).
- e) Oznaczyć główny pik energetyczny.
- f) Wyznaczyć mierzoną aktywność i porównać z aktywnością obliczoną na podstawie świadectwa źródła wzorcowego.
- g) Odczytać liczbę zliczeń w paśmie 100-150 keV (w tym obszarze znajdują się przede wszystkim elektrony rozproszone komptonowsko.

Pomiary powtórzyć kilkakrotnie dla różnej głębokości położenia tarczycy w fantomie. Dane do obliczeń:

źródło wzorcowe <sup>133</sup>Ba

fizyczny okres połowicznego rozpadu: 10,5 lat

$$
\frac{\text{Ey (keV)}}{356.017} \frac{k_y (\%)}{62.05}
$$

źródło wzorcowe <sup>131</sup>I

fizyczny okres połowicznego rozpadu: 8,04 dnia

$$
\frac{E\gamma \text{ (keV)}}{364.5} \frac{k_y \text{ (*)} }{81,6}
$$

## **2.2.Obliczanie równoważnej dawki obciążającej pochodzącej od jodu 131I**

Obliczyć aktywność wnikniętą oraz równoważną dawkę obciążającą pochodzącą od  $j$ iodu  $j$ <sup>131</sup>I na podstawie następującego scenariusza narażenia:

Podczas przeróbki grafitu z reaktora nastąpiła eksplozja, w wyniku której 46-letni mężczyzna doznał skażenia drogą oddechową. Aktywność próbek pobranych z wydzieliny nosa zaraz po zdarzeniu 1900 Bq. W następstwie wypadku przeprowadzono serię pomiarów skażeń całego ciała, których wyniki przedstawiono w tabeli.

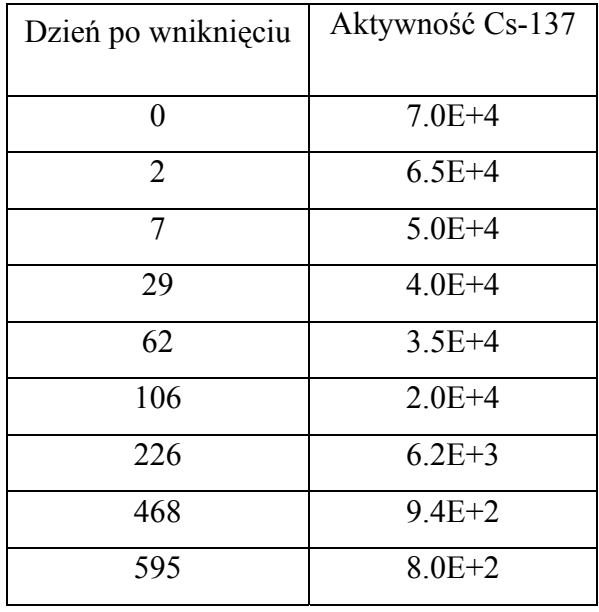

Do obliczeń należy wykorzystać oprogramowanie IMBA Professional Plus.

Wykonać obliczenia dla jednego, wybranego wyniku pomiaru. Obliczenia wykonać kilka razy, dla różnych modeli metabolizmu.

Następnie wykonać obliczenia dla całej serii wyników i na ich podstawie wyznaczyć rzeczywistą krzywą retencji.

## **3. Opracowanie wyników**

W sprawozdaniu powinny się znaleźć:

- wyniki kalibracji energetycznej,
- wyniki kalibracji wydajnościowej,
- wyniki pomiarów aktywności źródła wzorcowego dla różnej głębokości położenia tarczycy,
- wykresy zależności zmierzonej aktywności i liczby zliczeń w paśmie 100-150 keV od głębokości położenia tarczycy,
- analiza obu wykresów,
- wyniki obliczeń dawki obciążającej i ich analiza.

## **4. Pytania kontrolne**

W jakim celu i w jaki sposób wykonuje się kalibrację energetyczną?

W jakim celu i w jaki sposób wykonuje się kalibrację wydajnościową?

W jaki sposób modeluje się geometrię pomiarową podczas kalibracji aparatury pomiarowej do pomiaru aktywności radionuklidów w ciele człowieka metodą *in vivo*?

Jak oszacować czas wniknięcia radionuklidu do organizmu w przypadku nieznajomości dokładnej daty?

## **5. Literatura**

ICRP Publication 30, Limits for intakes of radionuclides by workers (Part 1 and supplements). Ann. ICRP, 2(3-4), (1979)

ICRP Publication 54, Individual monitoring for intakes by workers: Design and interpretation Ann. ICRP, 19(1-3), (1988)

ICRP Publication 78, Individual Monitoring for Internal Exposure of Workers, Ann. ICRP 27(3-4), (1997)